# **MET TRE EN ŒU V RE SA LES FORCE F IELD S ERV ICE (FS L201)**

#### **A P E R ÇU**

Dans ce cours dispensé par des experts, vous apprendrez ce qui est nécessaire avant de configurer Salesforce Field Service, ainsi que les étapes à suivre pour sa mise en œuvre dans votre organisation. De plus, vous vous familiariserez en pratique avec une mise en œuvre. Découvrez comment Salesforce Field Service peut aider votre organisation à résoudre plus rapidement les appels de service et à augmenter la productivité des employés sur le terrain.

### A QUI S'ADRESSE CE COURS ?

Ce cours est recommandé aux consultants en implémentation et aux administrateurs Salesforce travaillant avec ou pour des organisations déployant Field Service Lightning. Avant de suivre ce cours, vous devez avoir des connaissances solides des fonctionnalités et des concepts de l'administration Salesforce.

# **OBJECTIFS DE LA FORMATION**

Une fois cette formation terminée, vous saurez :

- Parcourir le processus de configuration de Field Service Lightning
- Expliquer Field Service Lightning et ses composants, capacités et modèles de données
- Connaître les questions pertinentes à poser, avant de mettre en œuvre Field Service Lightning
- Utiliser la console du répartiteur
- Comprendre comment les techniciens de terrain gèrent les rendez-vous de service à l'aide de l'application mobile Field Service Lightning

#### **CONDITIONS REQUISES ET PRÉPARATION À LA FORMATION**

Avant de suivre ce cours, vous devez avoir des connaissances solides des fonctionnalités et des concepts de l'administration Salesforce.

Complétez également le trailmix suivant avant de venir en cours : [Trailmix, Trailhead Academy](https://trailhead.salesforce.com/en/users/tacademy/trailmixes/implementing-field-service-lightning-pre-work)

#### **C E R T I F I C A T I O N**

La formation FSL201 fait partie des formations recommandées pour préparer l'examen Salesforce Certified Field Service Consultant. La liste complète des prérequis pour le passage de certification est fournie par Salesforce dans le [guide d'examen.](https://trailhead.salesforce.com/help?article=Salesforce-Certified-Field-Service-Consultant-Exam-Guide)

#### **MOYENS PÉDAGOGIQUES, TECHNIQUES ET D'ENCADREMENT**

Lors de la demande d'inscription, une analyse du besoin nous permet de nous assurer des pré-requis et du niveau de connaissance du stagiaire, de vérifier si les objectifs de la formation répondent au besoin exprimé.

La formation inclut la définition des concepts théoriques, des démonstrations, des exercices pratiques, une attention personnalisée de la part d'un formateur certifié et autorisé par Salesforce et un échange avec vos pairs. Le niveau du stagiaire est évalué tout au long de la formation, afin de s'assurer que les notions sont bien acquises.

Des manuels électroniques sont remis aux stagiaires.

La formation en classe inclut la mise à disposition d'un ordinateur par stagiaire et tout le nécessaire à la prise de notes. Un paperboard et un vidéoprojecteur sont mis à disposition dans la salle de formation.

La classe virtuelle, interactive et en temps réel, est animée avec une plateforme de visioconférence adaptée et accessible depuis le navigateur web. Afin de pouvoir suivre la formation à distance, le stagiaire doit être équipé d'un ordinateur et d'une connexion internet. Un casque ou des écouteurs, et un deuxième écran sont des outils optionnels qui permettent d'optimiser l'expérience d'apprentissage.

# **SUIVI ET ÉVALUATION**

À la fin du stage :

- ➢ Une évaluation est réalisée par le stagiaire sur l'atteinte des objectifs, la qualité de la formation et des intervenants
- ➢ Une attestation de participation est remise au stagiaire
- ➢ Les feuilles de présence signées par les stagiaires et le formateur, par demi-journée de formation dans le cas de la formation en classe ou l'attestation d'assiduité signée par le stagiaire et l'organisme de formation dans le cas de la classe virtuelle sont adressées au client
- ➢ L'évaluation réalisée par le stagiaire est remise au client

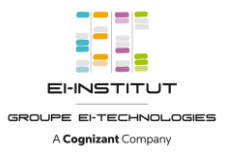

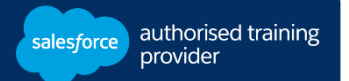

# **D U R É E** 3 jours (21 heures)

#### **M O D E D ' E N S E I G N E M E N T**

- Formation en classe - Classe virtuelle

**L A N G U E** 

Formation en français / Supports en anglais

**I N T E R F A C E U T I L I S A T E U R**  Lightning Experience

# **MET TRE EN ŒU V RE SA LES FORCE F IELD S ERV ICE (FS L201)**

# **M O D U L E S ET SUJETS**

#### **Orientation du cours**

- Introduction au cours
- Présentation de la certification
- •Définitions et vidéo de Field Service

# **Aperçu de AW Computing**

- Explication de la raison commerciale pour l'achat de FSL par AW Computing
- •Description du cadre d'une équipe de projet Field Service
- •Référence de vos actions pour le cours

# **Aperçu de FSL**

- Identification des défis de la gestion des services sur le terrain et de la façon dont Field Service peut les surmonter et répondre aux KPI (indicateurs de rendement clés)
- •Description du service après-vente connecté
- •Achèvement des exercices préalables
- Explication des composants principaux, des capacités et du modèle de données de FLS

# **Configuration initiale de FSL**

- Identification des fonctionnalités dans l'onglet Paramètres de Field Service
- Identification des ensembles d'autorisations que nous attribuons à chaque licence, des profils et des ensembles d'autorisations attribués à nos utilisateurs, et pourquoi nous le faisons
- •Description du géocodage et des règles d'intégration de données dans Field Service
- •Achèvement des exercices préalables

# **Planification pour FSL**

•Questions essentielles avant la configuration de Field Service

#### **Éléments principaux de FSL**

- •Configuration de tous les éléments principaux de Field Service
- •Définition des heures ouvrables
- Explication des territoires de service
- •Reconnaissance de l'importance des compétences requises
- •Discussion autour des ordres d'exécution et de leurs interactions avec d'autres objets
- Explication du flux de données des ressources de service
- •Description de l'emplacement de Field Service sur site et du flux de données du produit

#### **Planification et politiques de FSL**

- •Achèvement de tous les exercices liés à la planification et aux politiques en matière de Field Service
- Identification des ordres d'exécution et des objectifs de service
- Identification des politiques de planification incluses dans Field Service
- •Définition de la différence entre rendez-vous de service et ordre d'exécution

#### **Sous-traitants de FSL**

- •Achèvement de tous les exercices liés aux sous-traitants
- Explication de la capacité des sous-traitants et comment donner la priorité aux sous-traitants
- •Description du cycle de vie d'un rendez-vous de service et des transitions d'état associées

#### **Console du répartiteur**

- •Achèvement de tous les exercices liés à la console du répartiteur
- Exploration des fonctionnalités de la console du répartiteur
- •Réservation et gestion des rendez-vous de service
- Suivi et surveillance des ressources du service
- •Description du modèle d'optimisation de planification

# **Techniciens de terrain pour l'application mobile**

- Explication de la marche à suivre d'un dossier pour traiter un rendez-vous
- Identification des tâches clés exécutées par chaque rôle de service sur le terrain (client, agent, répartiteur, technicien de terrain et administrateur)
- •Description de comment les techniciens de terrain gèrent leurs rendez-vous de service à l'aide de l'application mobile Field Service
- •Rapports complets et exercices mobiles

# **Revue et ressources**

- Test de vos connaissances avec les questions de révision Field Service
- •Accès aux ressources de Field Service

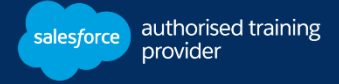